01

En la página: www.una.ac.cr, en la parte inferior, buscar servicios en línea y seleccionar "Biblioteca ".

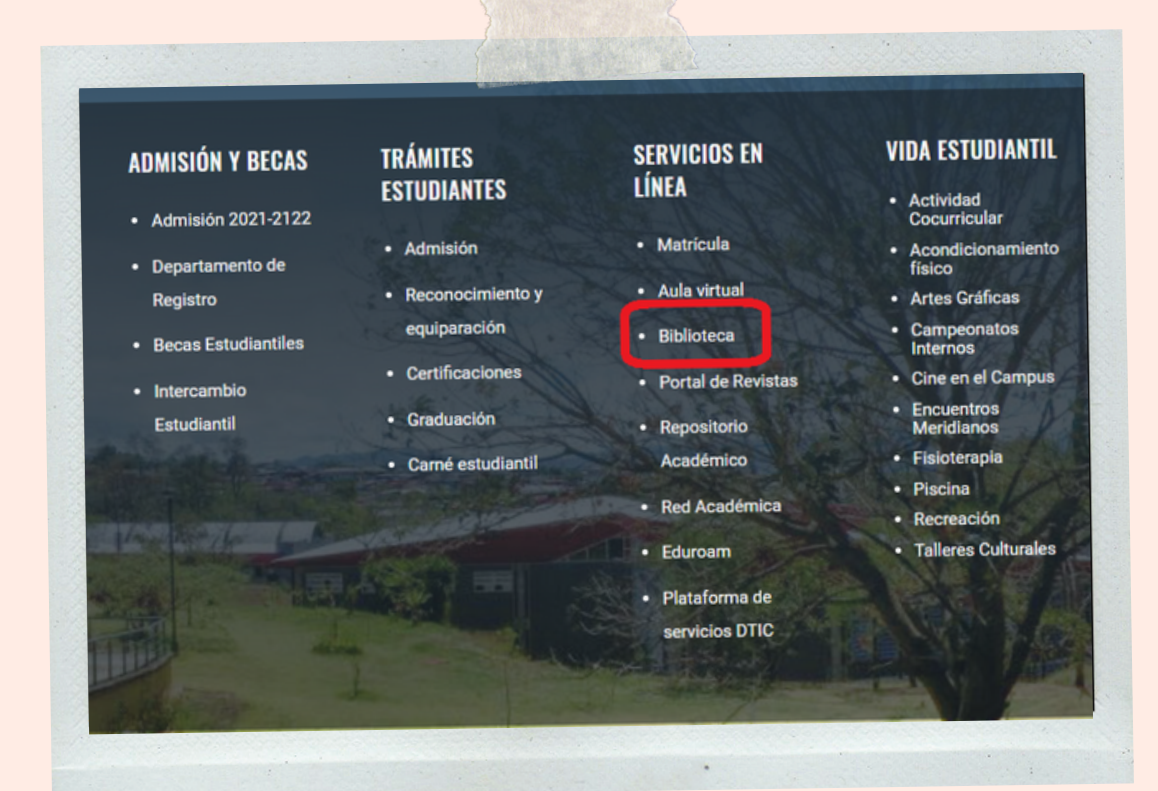

## 02 En la página del SIDUNA: https://www.siduna.una.ac.cr/, diríjase al apartado: "Herramientas de acceso en línea" y seleccionar: "Bases de datos ".

### Herramientas de acceso en línea

El SIDUNA ofrece una variedad de herramientas de acceso en línea para sus usuarios. Ingrese al enlace de su interés para más información

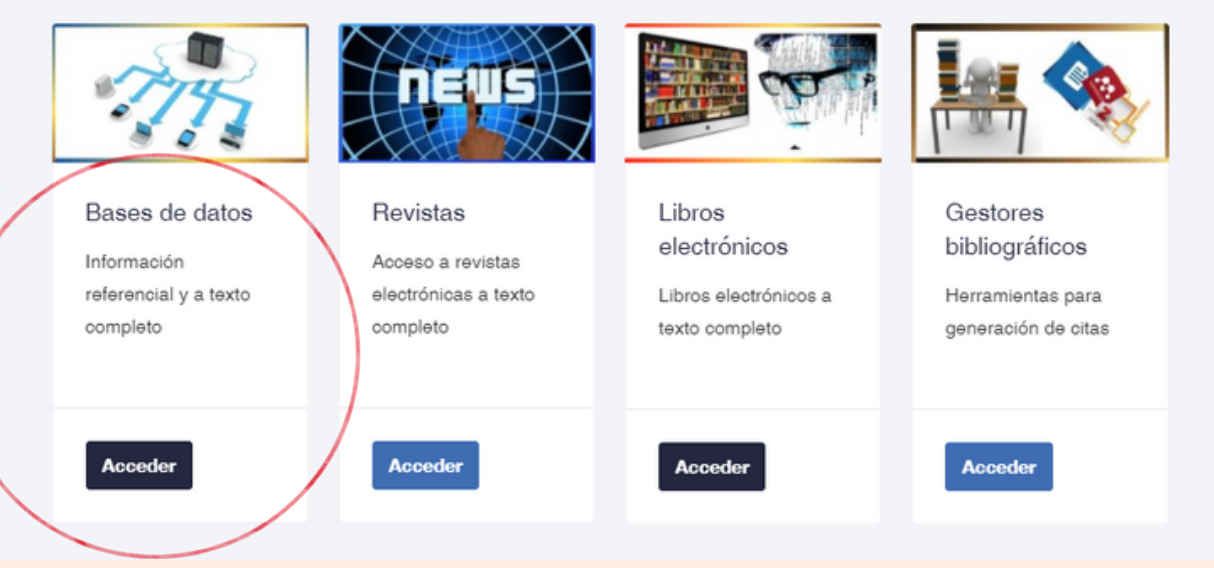

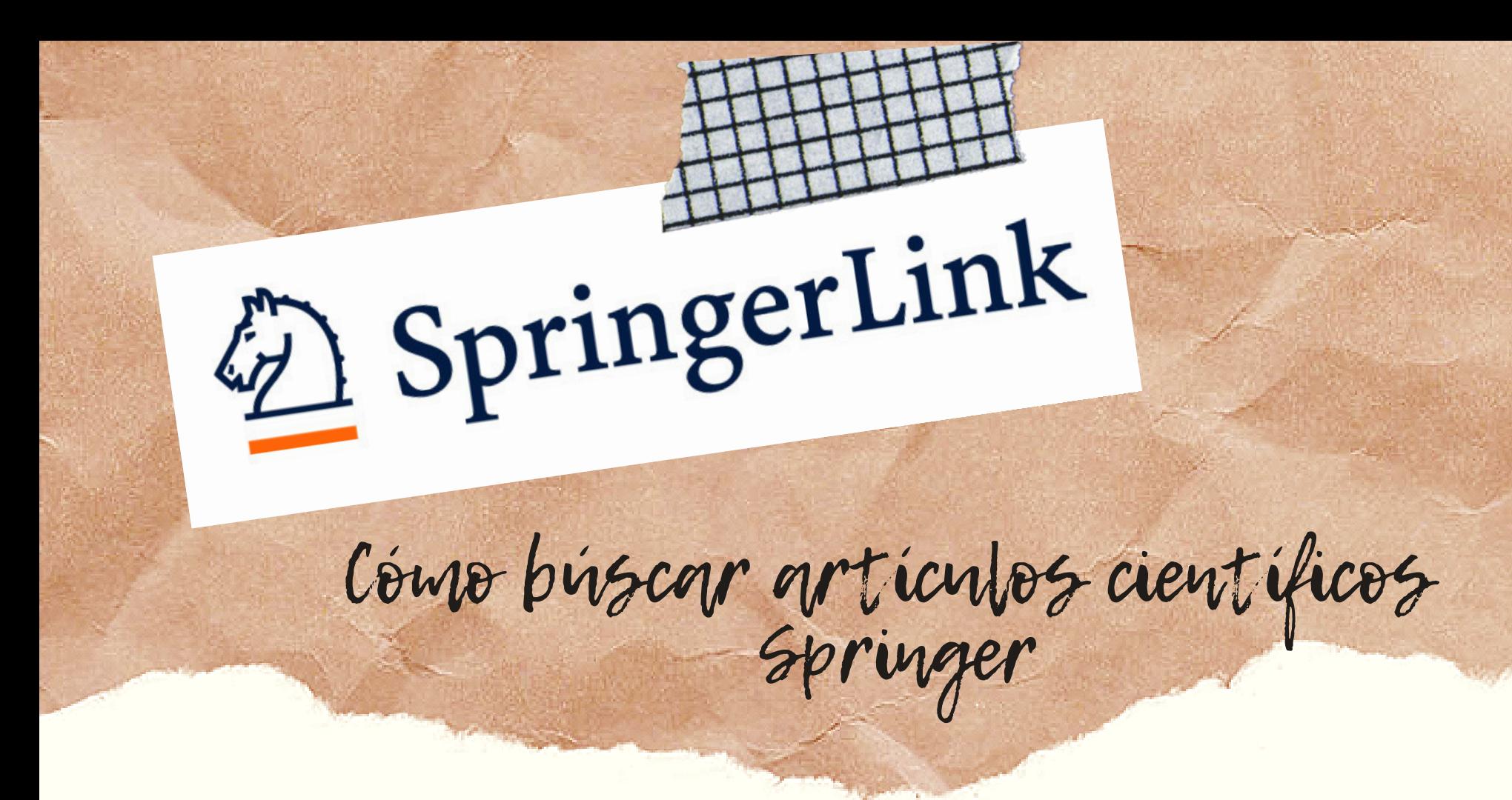

# SpringerLink Cómo búscar artículos científicos Springer

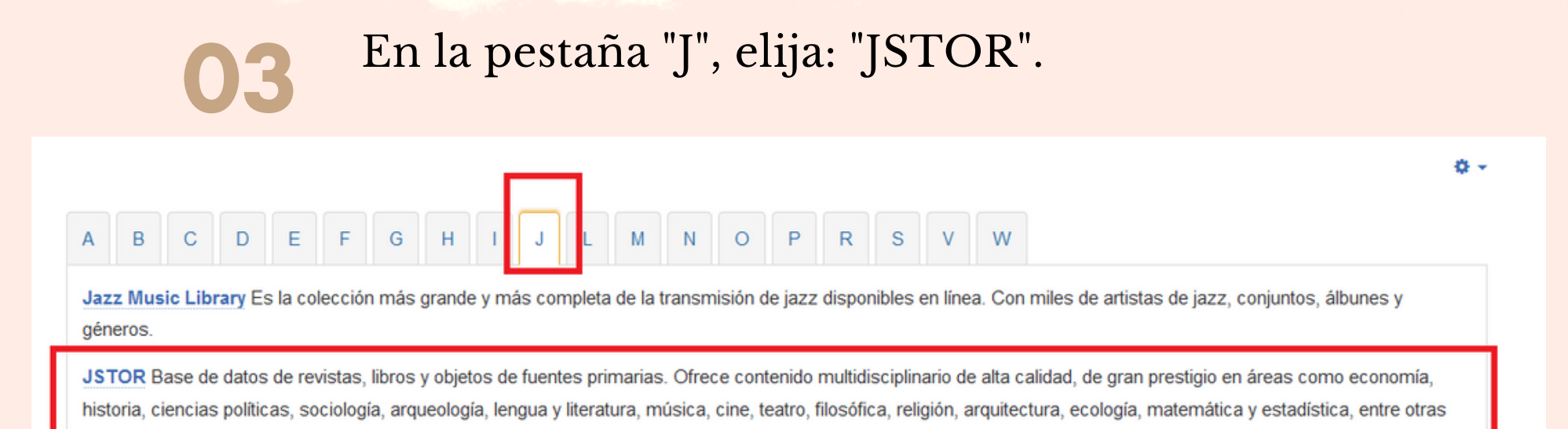

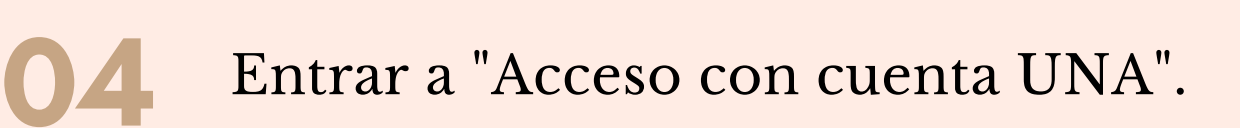

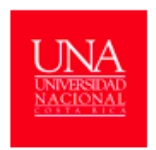

Bienvenido Sistema de Información Documental de la Universidad Nacional<br>
Conta Rica<br>
Conectando asuarios e informacion

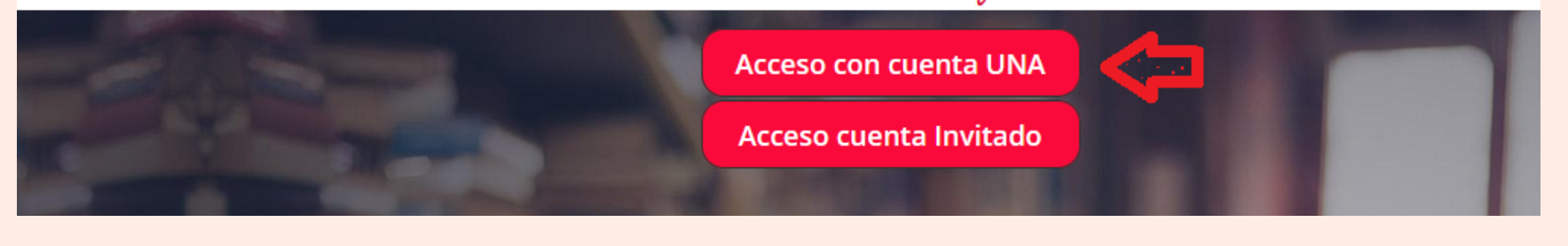

## EIngrese su usuario y contraseña (credenciales universitarias). 05

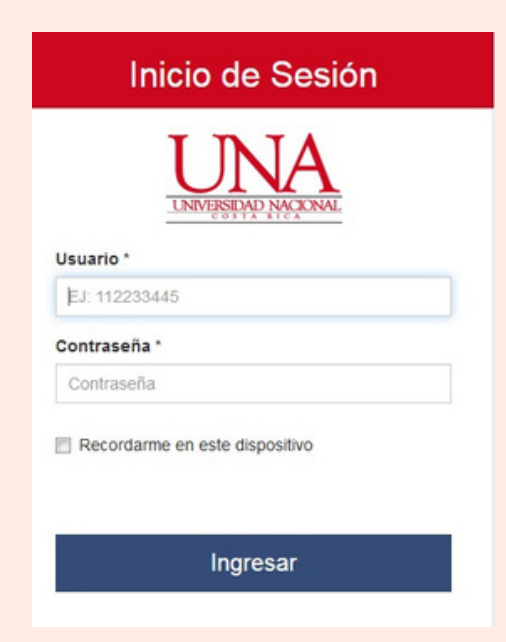

06 En el espacio en blanco coloque el tema de búsqueda, en este caso: Investigación educativa y luego buscar.

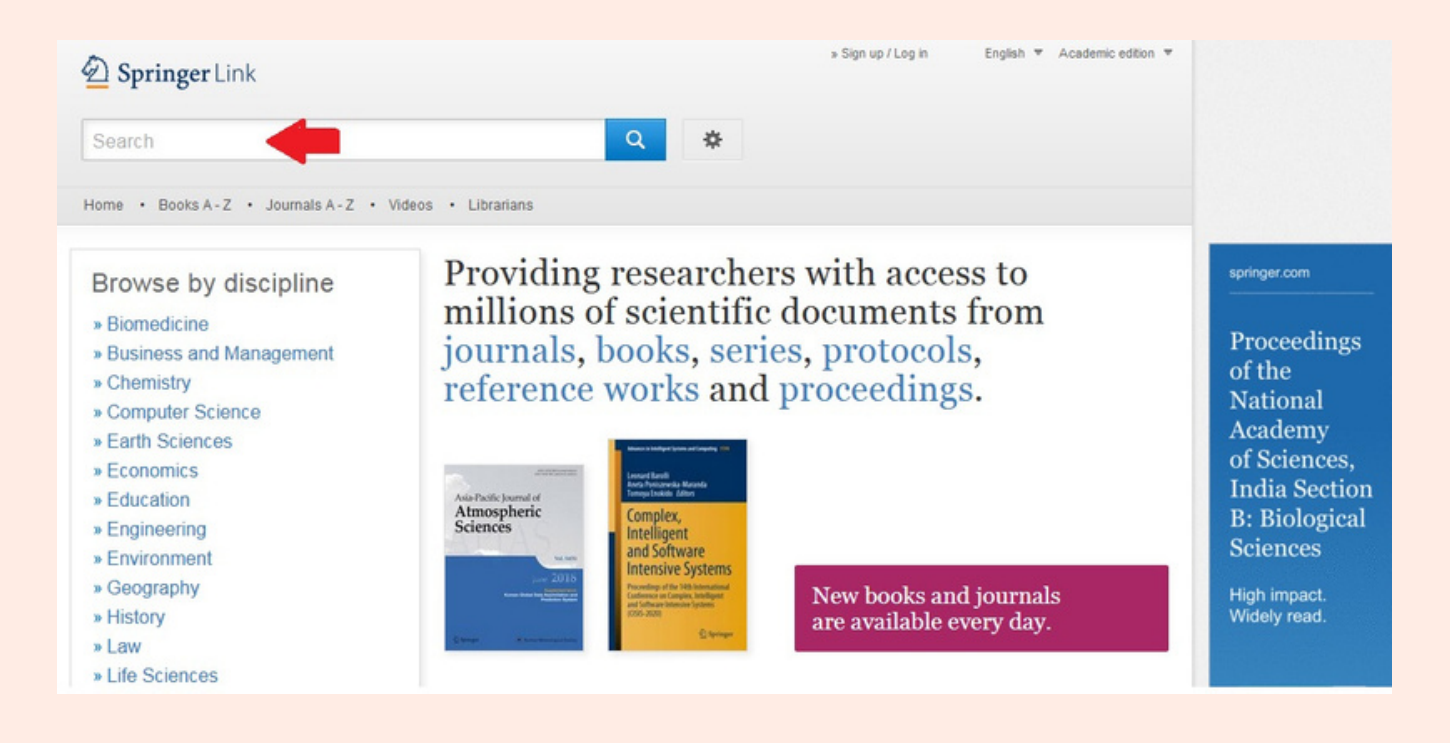

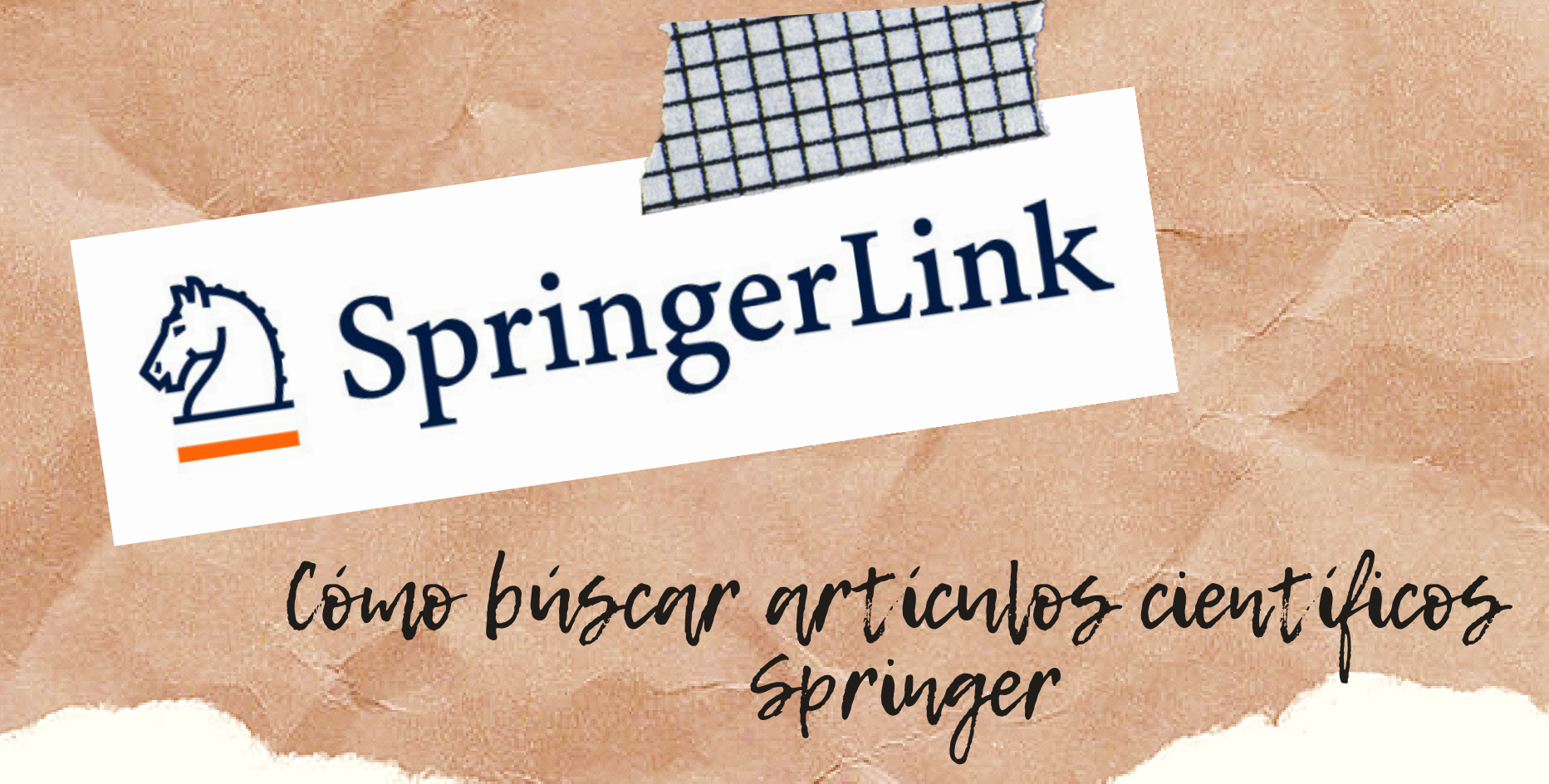

Se muestran 493 documentos relacionados con

## 07 educación educativa. Se recomienda limitar el año de los artículos en la opción: "Date Published".

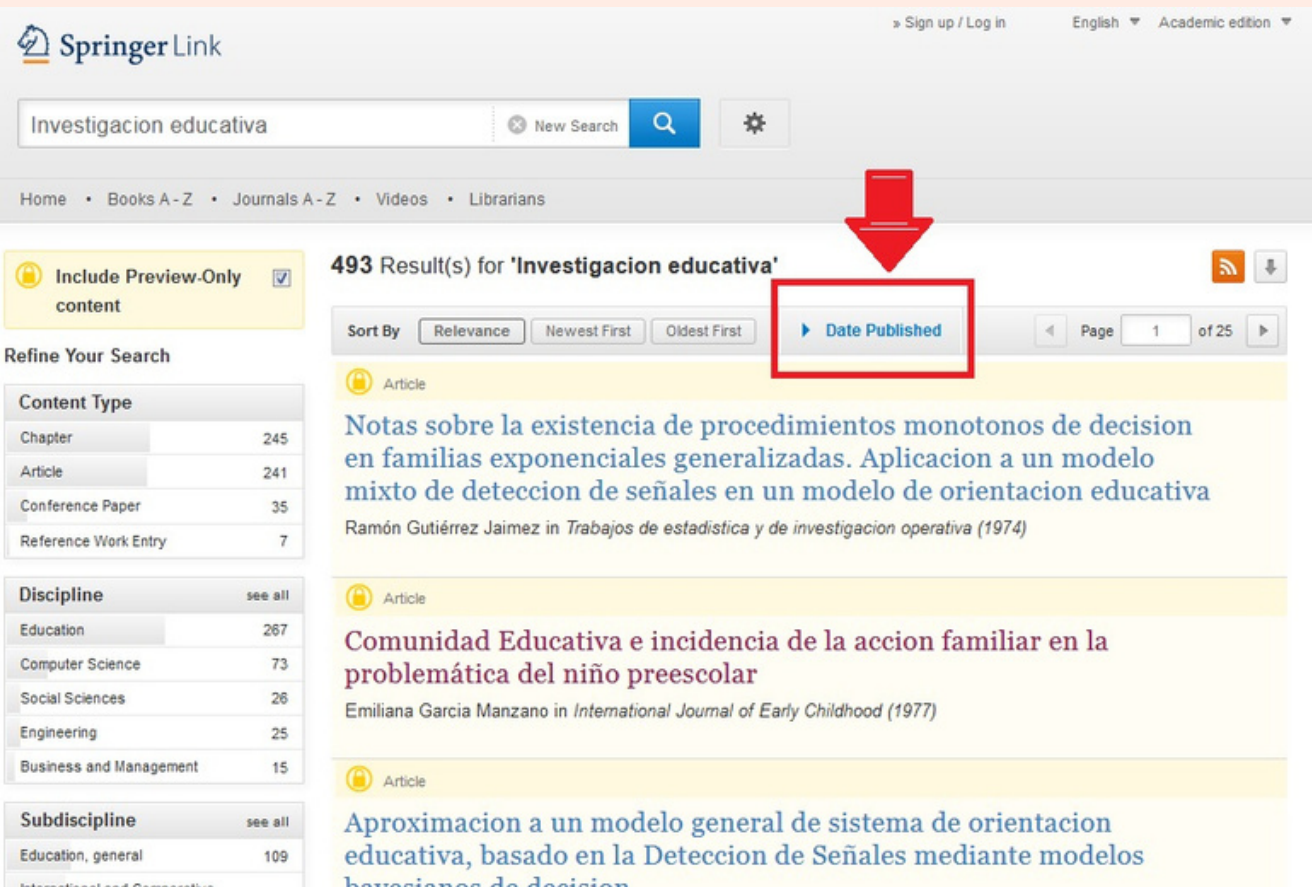

## 08

Además, se recomienda limitar la búsqued por: tipo de contenido, disciplina, subdisciplina y lenguaje, esta opción se encuentra en la parte izquierda de la pantalla.

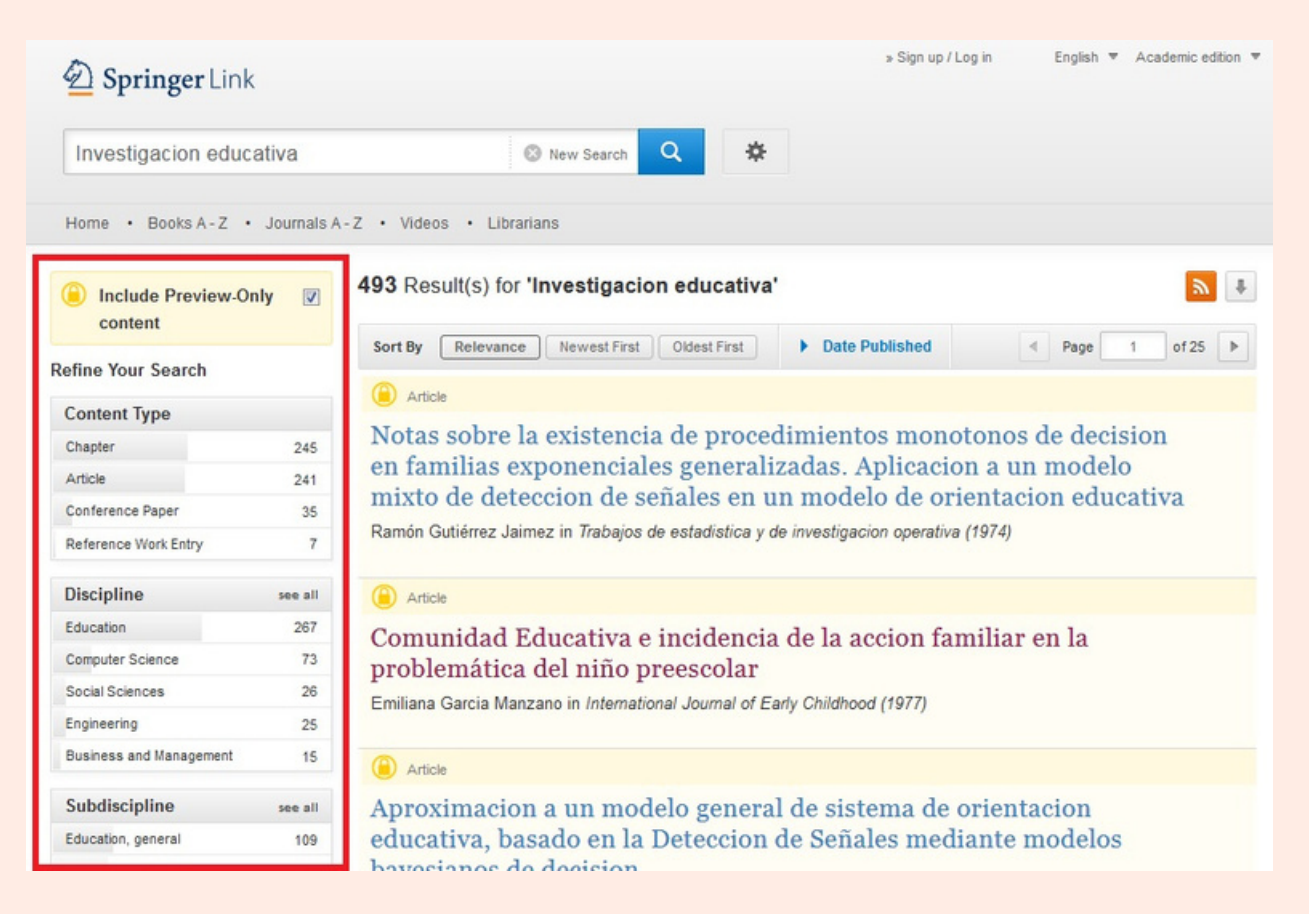

09

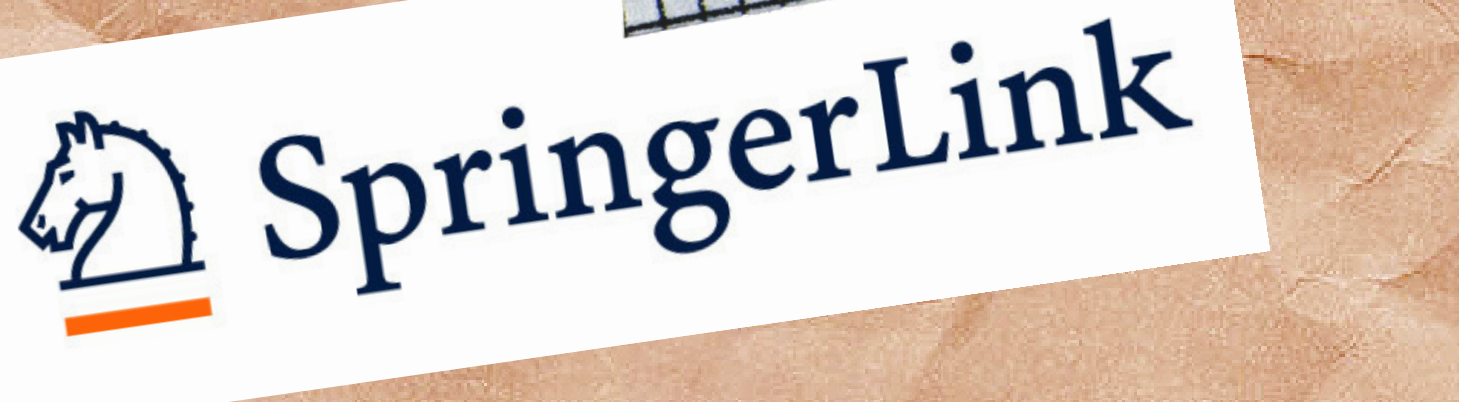

## Cómo búscar artículos científicos Springer

## Esta base de datos tiene varias limitaciones, debe verificar en la parte inferior del título del artículo que indique: "Download PDF" , de lo contario solo se visualizará la cita bibliográfica.

#### Chapter

#### Doctoral Education of Educational Researchers

The focus of this chapter is the national context in which doctoral programs in education have emerged in recent years in Mexico. The history of modern doctoral education in the country is very brief; a very s... María de Ibarrola in The Nurturing of New Educational Researchers (2014)

#### Article

### Open educational practices and technology appropriation: the case of the Regional Open Latin American Community for Social and **Educational Research (CLARISE)**

A major challenge for the knowledge society is to narrow the education gap, hence the need for strategies that foster innovation and improvement in education. Thus, with the support of technology and the Inter.. María del Carmen Betancourt Franco... in International Journal of Educational Techn... (2014)

» Download PDF (765 KB)

#### Article

#### Application and validation of a techno-pedagogical lecturer training model using a virtual learning environment

This article presents a techno-pedagogical lecturer training model that was validated in an intensive hybridmode workshop/course for lecturers. The aim of the course was to train lecturers how to use the Mood... Mónica Inés Monsiväis Almada... in International Journal of Educational Techn... (2014)

» Download PDF (910 KB)